# **PIA, L'OUTILLAGE**

000000000

# ÉTUDE D'IMPACT SUR LA VIE PRIVÉE (EIVP) PRIVACY IMPACT ASSESSMENT (PIA)

Modèles et bases de connaissances

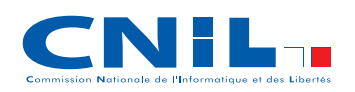

Édition juin 2015

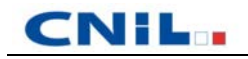

# **Sommaire**

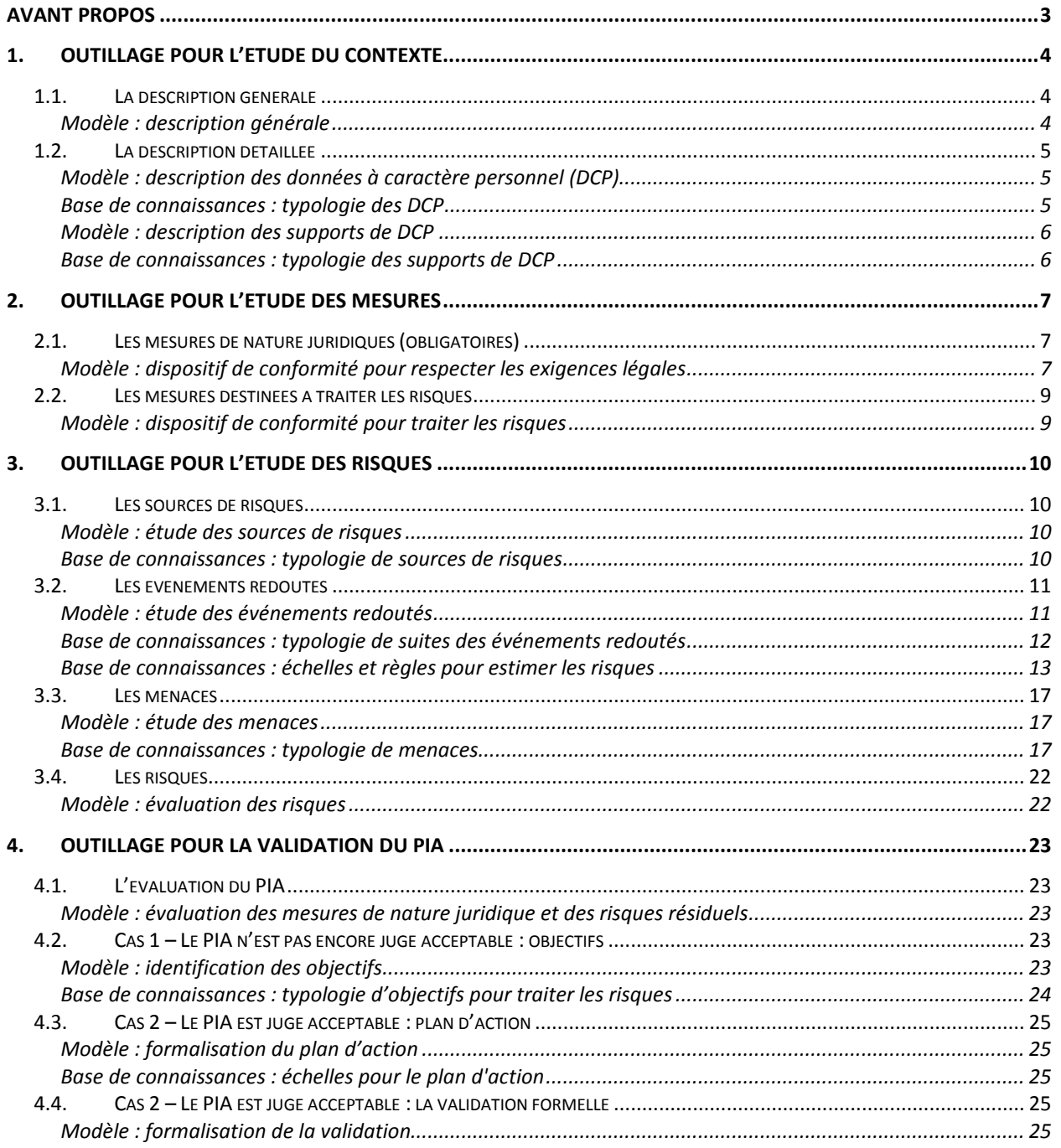

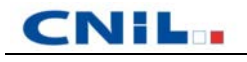

# <span id="page-2-0"></span>**Avant propos**

Ce document doit être utilisé conjointement avec les guides suivants :

- □ [\[PIA-1-Methode\],](http://www.cnil.fr/fileadmin/documents/Guides_pratiques/CNIL-PIA-1-Methode.pdf) qui présente la méthode pour réaliser les PIA ;
- [\[PIA-3-BonnesPratiques\],](http://www.cnil.fr/fileadmin/documents/Guides_pratiques/CNIL-PIA-3-BonnesPratiques.pdf) qui constitue un catalogue de mesures, destinées à respecter les exigences légales et à traiter les risques appréciés avec cette méthode.

Conventions d'écriture pour l'ensemble de ces documents :

- le terme « vie privée » est employé comme raccourci pour évoquer l'ensemble des droits et libertés fondamentaux (notamment ceux évoqués par les articles 7 et 8 de la [\[CharteUE\],](http://eur-lex.europa.eu/LexUriServ/LexUriServ.do?uri=OJ:C:2010:083:0389:0403:FR:PDF) l'article 1 de la [\[Directive-95-46\]](http://eur-lex.europa.eu/smartapi/cgi/sga_doc?smartapi!celexapi!prod!CELEXnumdoc&numdoc=31995L0046&model=guichett&lg=fr) et l'article 1 de la [\[Loi-I&L\]](http://www.legifrance.gouv.fr/affichTexte.do?cidTexte=LEGITEXT000006068624&dateTexte=20110224) : « vie privée, identité humaine, droits de l'homme et libertés individuelles ou publiques ») ;
- l'acronyme « PIA » est utilisé pour désigner indifféremment *Privacy Impact Assessment,* étude d'impact sur la vie privée (EIVP), *Data Protection Impact Assessment* (DPIA) et étude d'impact sur la protection des données ;
- les libellés entre crochets ([libellé]) correspondent aux références bibliographiques.

**Attention : les modèles et bases de connaissances présentés dans ce guide constituent une aide à la mise en œuvre de la démarche. Il est tout à fait possible et même souhaitable de les adapter à chaque contexte particulier.**

**Rappel : un PIA repose sur deux piliers :**

**1. les principes et droits fondamentaux, « non négociables », qui sont fixés par la loi et doivent être respectés et ne peuvent faire l'objet d'aucune modulation, quels que soient la nature, la gravité et la vraisemblance des risques encourus ;**

**2. la gestion des risques sur la vie privée des personnes concernées, qui permet de déterminer les mesures techniques et d'organisation appropriées pour protéger les DCP.**

# <span id="page-3-0"></span>**1. Outillage pour l'étude du contexte**

### <span id="page-3-1"></span>**1.1. La description générale**

#### <span id="page-3-2"></span>**Modèle : description générale**

Le modèle suivant peut être utilisé pour décrire le traitement de manière synthétique :

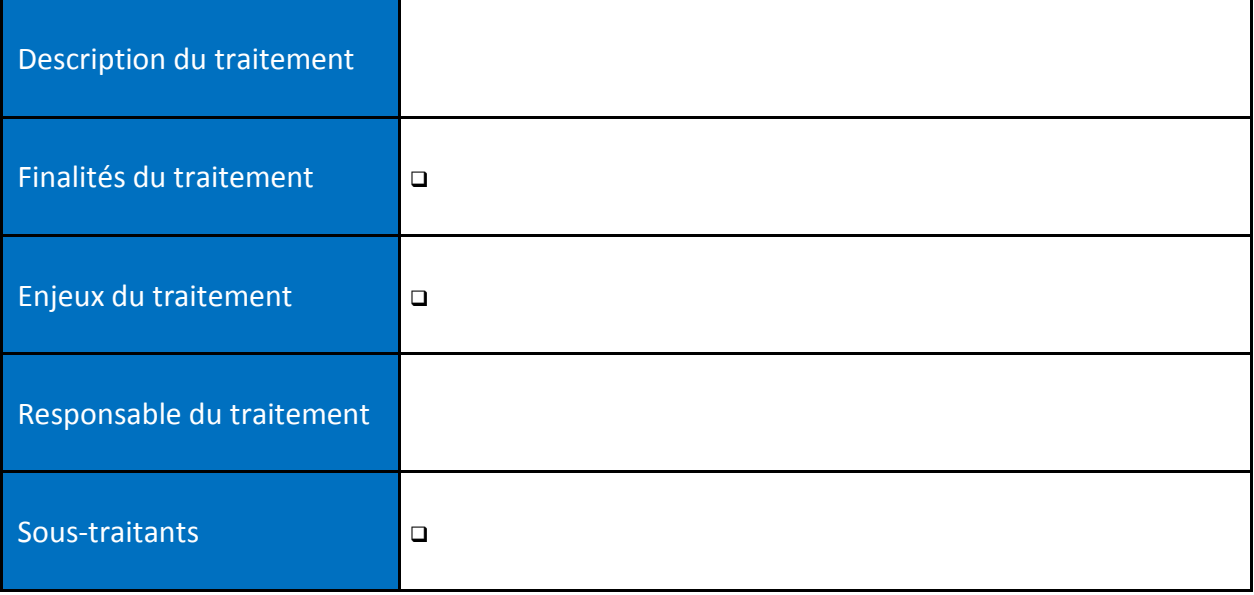

### <span id="page-4-0"></span>**1.2. La description détaillée**

#### <span id="page-4-1"></span>**Modèle : description des données à caractère personnel (DCP)**

Le modèle suivant peut être utilisé pour présenter les DCP :

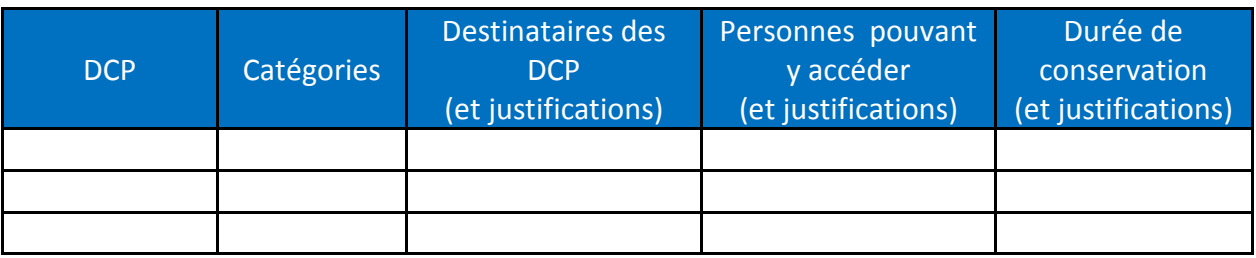

Notes

- On considère généralement les DCP dans leur ensemble dans la suite de l'étude.
- Toutefois, leur description devrait être détaillée dans cette partie. Selon la taille et la complexité du(des) traitement(s) de DCP considéré(s), mais aussi selon ce que l'on souhaite mettre en évidence, les DCP peuvent alors être regroupées en ensembles cohérents et faciles à étudier.

#### <span id="page-4-2"></span>**Base de connaissances : typologie des DCP**

Les catégories de DCP sont généralement les suivantes :

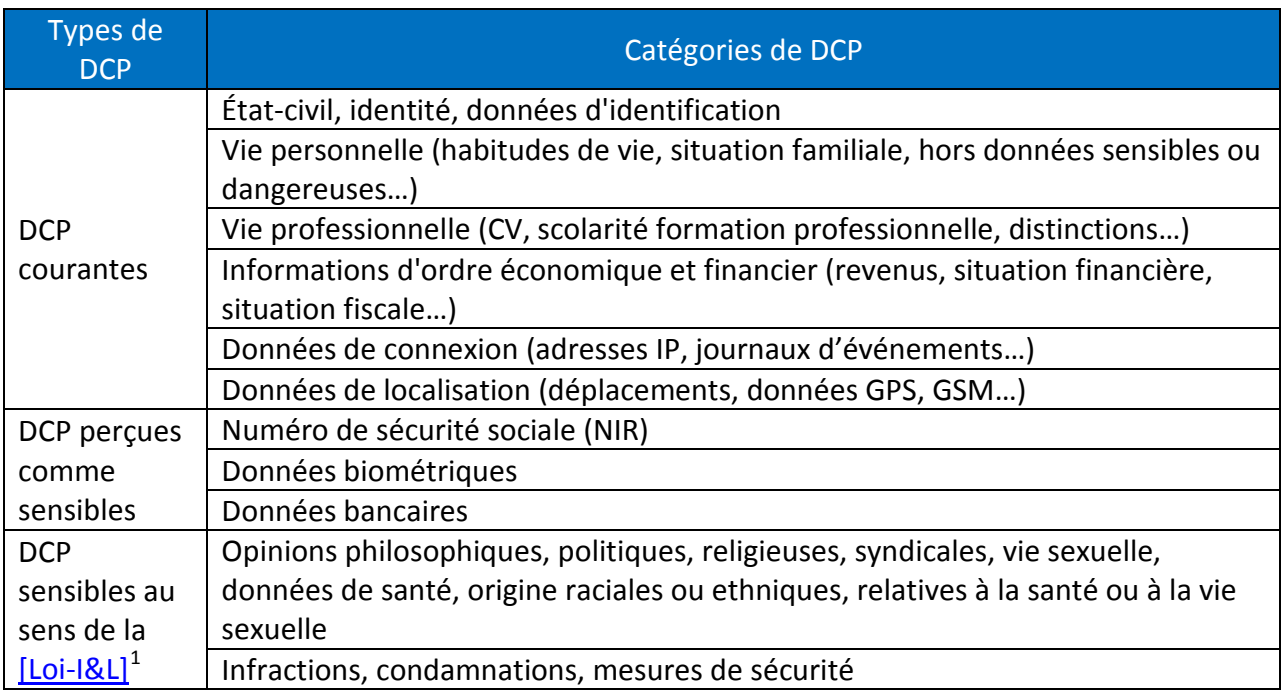

<span id="page-4-3"></span>he Notes

Les supports des DCP peuvent être regroupés en ensembles cohérents.

<sup>1</sup> Voir notamment les articles 8 et 9 de la [\[Loi-I&L\]](http://www.legifrance.gouv.fr/affichTexte.do?cidTexte=LEGITEXT000006068624&dateTexte=20110224) et l'article 8 de l[a \[Directive-95-46\].](http://eur-lex.europa.eu/smartapi/cgi/sga_doc?smartapi!celexapi!prod!CELEXnumdoc&numdoc=31995L0046&model=guichett&lg=fr)

#### <span id="page-5-0"></span>**Modèle : description des supports de DCP**

Le modèle suivant peut être utilisé pour présenter les supports des DCP pour chaque processus du(des) traitement(s) de DCP considéré(s) :

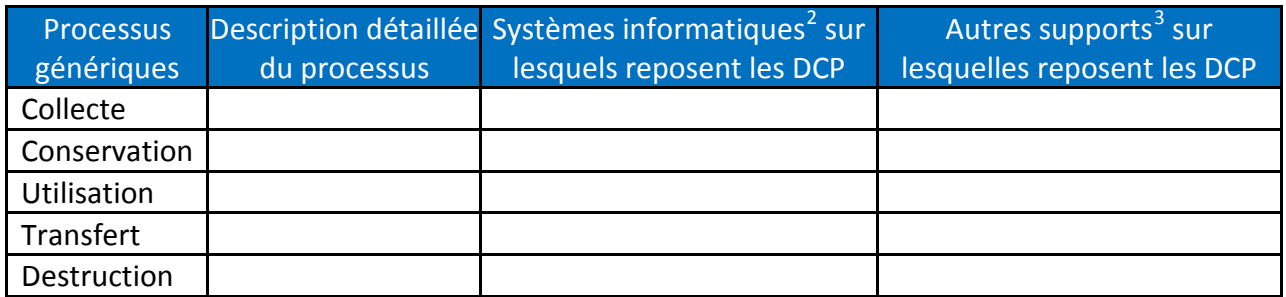

#### P<del>V</del> Notes

 Le processus d' « utilisation » a généralement besoin d'être décomposé en autant de processus mis en œuvre par le traitement.

#### <span id="page-5-1"></span>**Base de connaissances : typologie des supports de DCP**

Les supports de DCP sont les composants du système d'information sur lesquels reposent les DCP:

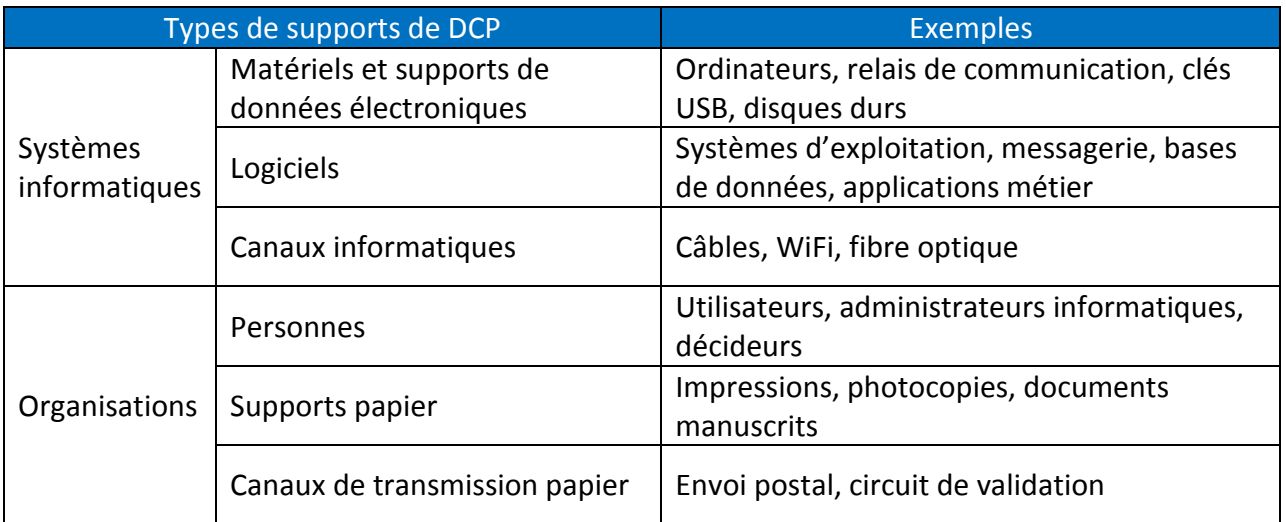

#### $\forall$  Notes

- Il convient de choisir le niveau de détail le plus approprié au sujet de l'étude.
- □ Les solutions de sécurité (produits, procédures, mesures...) ne sont pas des supports de DCP : il s'agit de mesures destinées à traiter les risques.

<span id="page-5-3"></span><span id="page-5-2"></span><sup>&</sup>lt;sup>2</sup> Décomposables en matériels (et supports de données électroniques), logiciels et canaux informatiques.<br><sup>3</sup> Décomposables en personnes, supports papier et canaux de transmission papier.

# <span id="page-6-0"></span>**2. Outillage pour l'étude des mesures**

### <span id="page-6-1"></span>**2.1. Les mesures de nature juridiques (obligatoires)**

#### <span id="page-6-2"></span>**Modèle : dispositif de conformité pour respecter les exigences légales**

Le modèle suivant peut être utilisé pour présenter les mesures existantes ou prévues :

| <b>Thèmes</b>                                       | Points de contrôle                                                                                                    | <b>Effet</b><br>principal | <b>Description des</b><br>mesures $/$<br><b>Justifications</b> |
|-----------------------------------------------------|----------------------------------------------------------------------------------------------------|---------------------------|----------------------------------------------------------------|
| 1. Mesures de<br>nature juridique<br>(obligatoires) | Finalité : finalité déterminée, explicite et<br>légitime <sup>4</sup>                                                                                                    | Données                   |                                                                |
|                                                     | Minimisation : réduction des données à celles<br>strictement nécessaires <sup>5</sup>                                                                                           | Données                   |                                                                |
|                                                     | Qualité : préservation de la qualité des données à<br>caractère personnel <sup>6</sup>                                                                                          | Données                   |                                                                |
|                                                     | Durées de conservation : durée nécessaire à<br>l'accomplissement des finalités, à défaut d'une<br>autre obligation légale imposant une<br>conservation plus longue <sup>7</sup> | Données                   |                                                                |
|                                                     | Information : respect du droit à l'information des<br>personnes concernées <sup>8</sup>                                                                                         | Données                   |                                                                |
|                                                     | Consentement : obtention du consentement des<br>personnes concernées ou existence d'un autre<br>fondement légal justifiant le traitement <sup>9</sup>                           | Données                   |                                                                |
|                                                     | Droit d'opposition : respect du droit d'opposition<br>des personnes concernées <sup>10</sup>                                                                                    | Données                   |                                                                |
|                                                     | Droit d'accès : respect du droit des personnes<br>concernées d'accéder à leurs données <sup>11</sup>                                                                            | Données                   |                                                                |
|                                                     | Droit de rectification : respect du droit des<br>personnes concernées de corriger leurs données                                                                                 | Données                   |                                                                |

<span id="page-6-3"></span> <sup>4</sup> « *Elles sont collectées pour des finalités déterminées, explicites et légitimes* » (article 6 de la [\[Loi-I&L\]](http://www.legifrance.gouv.fr/affichTexte.do?cidTexte=LEGITEXT000006068624&dateTexte=20110224) et de la [\[Directive-95-46\]\)](http://eur-lex.europa.eu/smartapi/cgi/sga_doc?smartapi!celexapi!prod!CELEXnumdoc&numdoc=31995L0046&model=guichett&lg=fr).<br><sup>5</sup> « Elles sont adéquates, pertinentes et non excessives au regard des finalités pour lesquelles elles sont collectées et

<span id="page-6-4"></span>de leurs traitements ultérieurs » (article 6 de l[a \[Loi-I&L\]](http://www.legifrance.gouv.fr/affichTexte.do?cidTexte=LEGITEXT000006068624&dateTexte=20110224) et de l[a \[Directive-95-46\]\)](http://eur-lex.europa.eu/smartapi/cgi/sga_doc?smartapi!celexapi!prod!CELEXnumdoc&numdoc=31995L0046&model=guichett&lg=fr).<br><sup>6</sup> « Elles sont exactes, complètes et, si nécessaire, mises à jour » (article 6 de la [\[Loi-I&L\]](http://www.legifrance.gouv.fr/affichTexte.do?cidTexte=LEGITEXT000006068624&dateTexte=20110224) et de la [\[Directive-95-46\]\)](http://eur-lex.europa.eu/smartapi/cgi/sga_doc?smartapi!celexapi!prod!CELEXnumdoc&numdoc=31995L0046&model=guichett&lg=fr).

<span id="page-6-5"></span>L'exigence de qualité porte également sur le lien entre les données qui identifient les personnes et les données qui les concernent.

<span id="page-6-6"></span><sup>7</sup> « *Elles sont conservées […] pendant une durée qui n'excède pas la durée nécessaire aux finalités pour lesquelles elles sont collectées et traitées* » (voir article 6 de la [\[Loi-I&L\]](http://www.legifrance.gouv.fr/affichTexte.do?cidTexte=LEGITEXT000006068624&dateTexte=20110224) et de la [\[Directive-95-46\]\)](http://eur-lex.europa.eu/smartapi/cgi/sga_doc?smartapi!celexapi!prod!CELEXnumdoc&numdoc=31995L0046&model=guichett&lg=fr), à défaut d'une autre

obligation légale imposant une conservation plus longue.<br><sup>8</sup> Voir article 32 de la [Loi-I&L] et articles 10 et 11 de la [Directive-95-46].

<span id="page-6-9"></span><span id="page-6-8"></span><span id="page-6-7"></span><sup>&</sup>lt;sup>9</sup> S'il y a lieu, voir article 7 de la  $\underline{[Loi-18L]}$ .<br><sup>10</sup> Voir article 38 de la  $\underline{[Loi-18L]}$  et article 14 de la  $\underline{[Directive-95-46]}$ .<br><sup>11</sup> Voir article 39 de la  $\underline{[Loi-18L]}$  et article 12 de la  $\underline{[Directive-95-46]}$ .

<span id="page-6-10"></span>

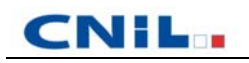

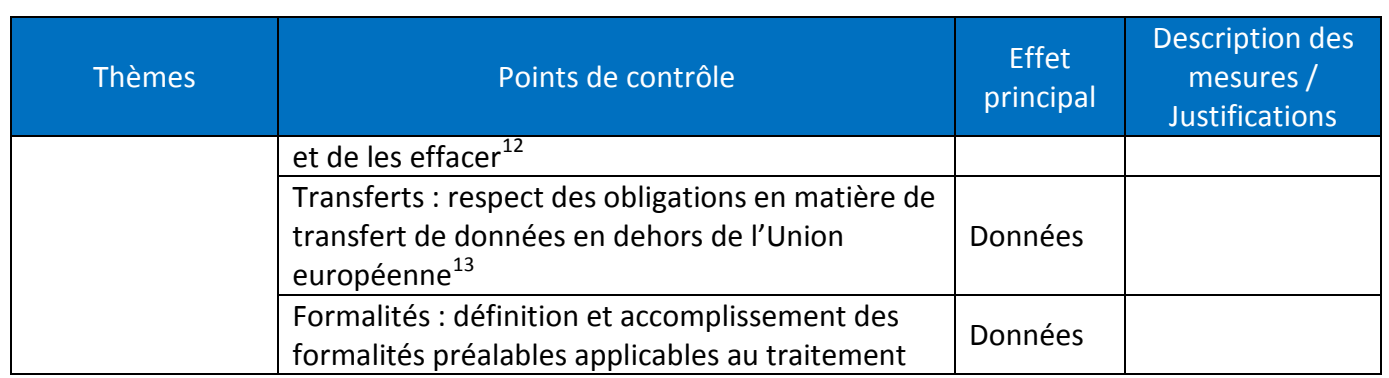

<span id="page-7-0"></span> <sup>12</sup> La personne concernée peut demander que les « *données inexactes, incomplètes, équivoques, périmées* » ou dont « *la collecte, l'utilisation, la communication ou la conservation est interdite* » soient supprimées (voir article 40 de la [Loi-l&L] et article 12 de la [Directive-95-46]).

<span id="page-7-1"></span><sup>13</sup> Voir articles 68 et 69 de la [\[Loi-I&L\]](http://www.legifrance.gouv.fr/affichTexte.do?cidTexte=LEGITEXT000006068624&dateTexte=20110224) et articles 25 et 26 de l[a \[Directive-95-46\]\)](http://eur-lex.europa.eu/smartapi/cgi/sga_doc?smartapi!celexapi!prod!CELEXnumdoc&numdoc=31995L0046&model=guichett&lg=fr).

# <span id="page-8-0"></span>**2.2. Les mesures destinées à traiter les risques**

#### <span id="page-8-1"></span>**Modèle : dispositif de conformité pour traiter les risques**

Le modèle suivant peut être utilisé pour présenter les mesures existantes ou prévues :

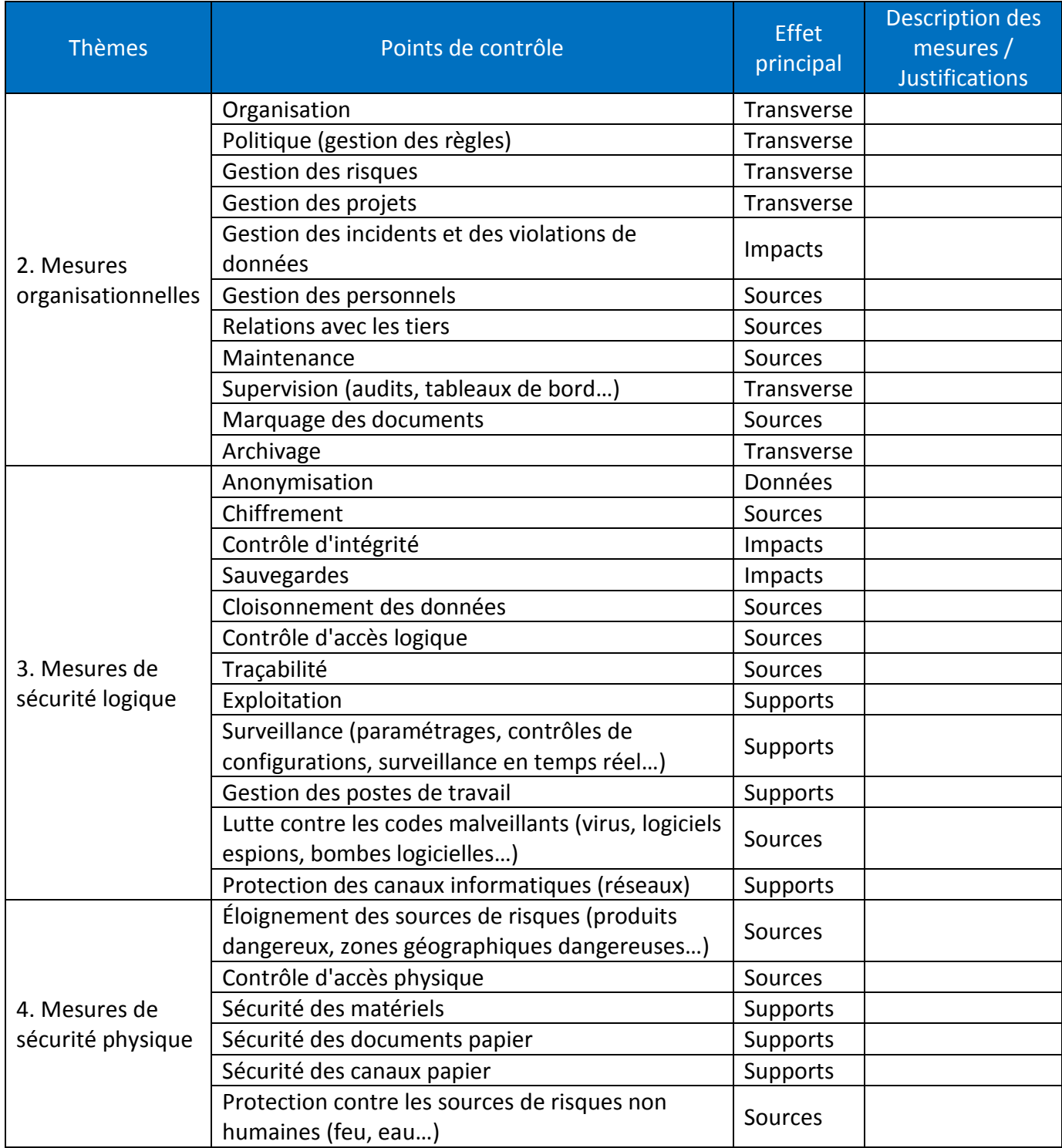

# **CNIL.**

# <span id="page-9-0"></span>**3. Outillage pour l'étude des risques**

### <span id="page-9-1"></span>**3.1. Les sources de risques**

#### <span id="page-9-2"></span>**Modèle : étude des sources de risques**

Le modèle suivant peut être utilisé pour présenter les sources de risques retenues :

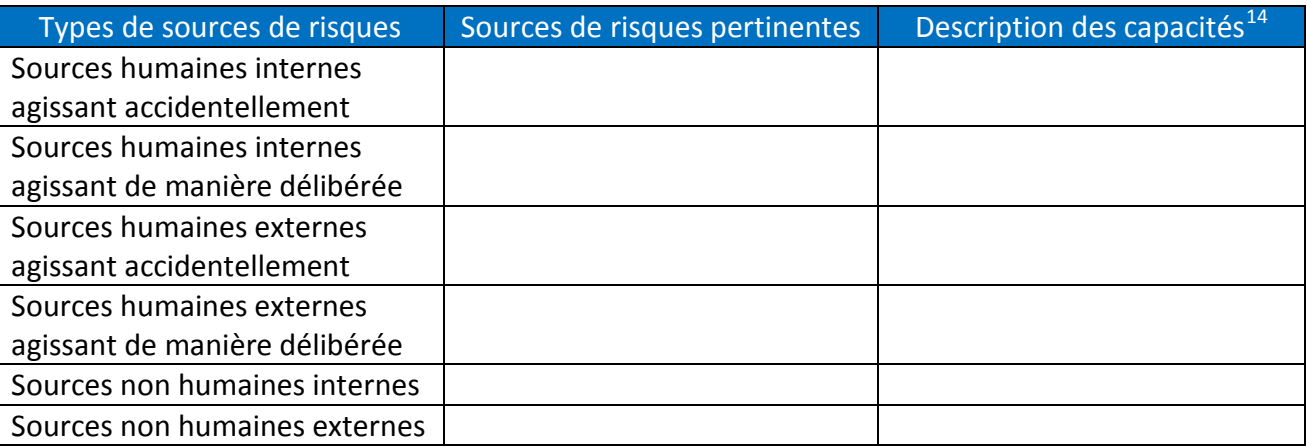

#### Notes

 Si plusieurs sources de risques sont identifiées pour un même type, alors il convient de se baser sur celle qui a le plus de capacité dans la réflexion sur les risques.

#### <span id="page-9-3"></span>**Base de connaissances : typologie de sources de risques**

Le tableau suivant présente des exemples de sources de risques :

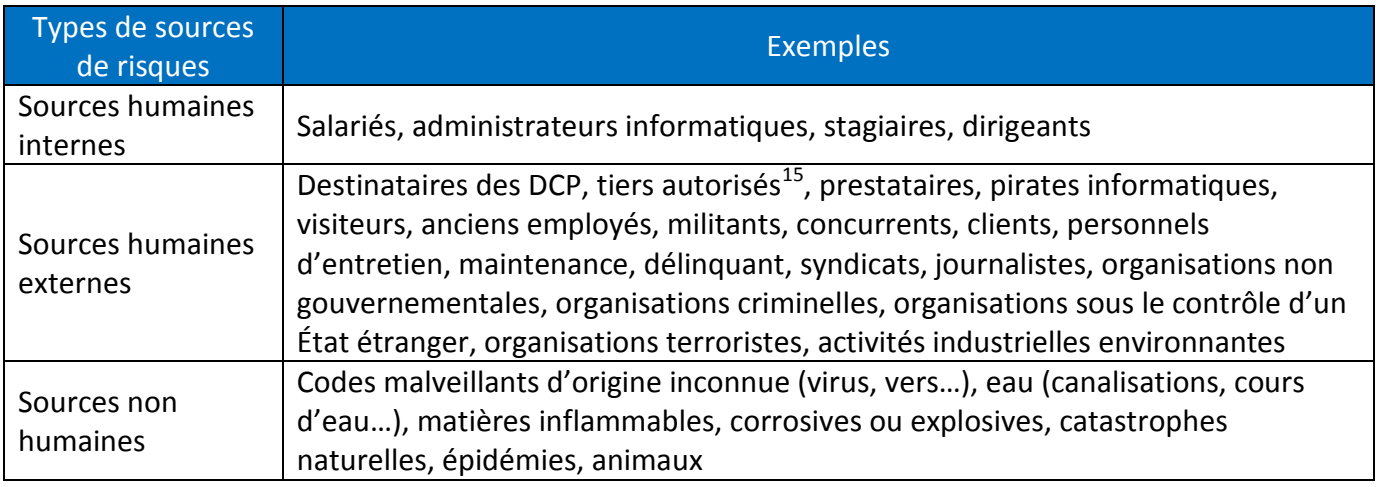

<span id="page-9-4"></span><sup>14</sup> Leurs capacités recouvrent leur proximité aux supports de DCP, compétences, ressources financières, temps disponible, etc. ainsi que, dans le cas de sources humaines, les raisons de leur action dans les cas accidentels (maladresse, inconscience, faible conscience d'engagement, peu motivé dans sa relation avec l'organisme…) ou leur motivation dans les cas délibérés (jeu, égo, vengeance, appât du gain, sentiment d'impunité…).<br><sup>15</sup> Par exemple, des autorités publiques et auxiliaires de justice peuvent demander communication de certaines

<span id="page-9-5"></span>données quand la loi les y autorise expressément.

### <span id="page-10-0"></span>**3.2. Les événements redoutés**

#### <span id="page-10-1"></span>**Modèle : étude des événements redoutés**

Le modèle suivant peut être utilisé pour présenter les événements redoutés :

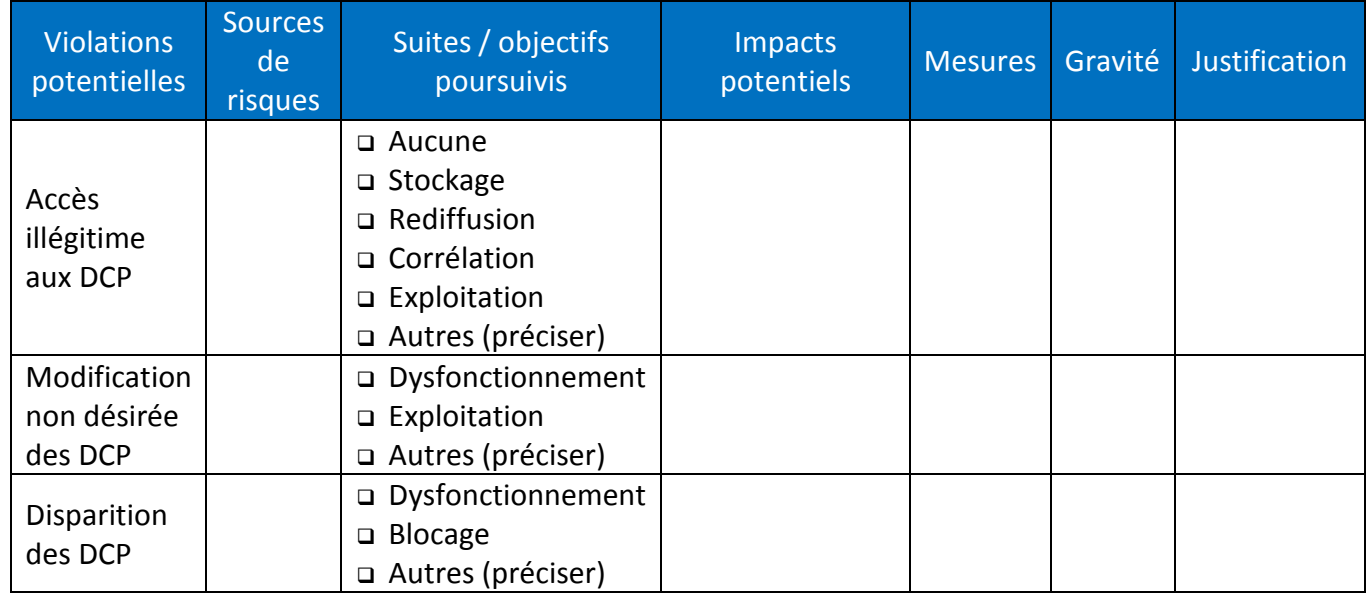

#### Notes

- Le libellé des trois événements redoutés, étudiés de manière systématique dans un PIA, peut être adapté afin qu'il soit mieux compris des parties prenantes.
- Les sources de risques sont celles jugées comme pertinentes, dans le contexte considéré, pour être à l'origine de l'événement redouté.
- Les suites / objectifs poursuivis sont la(les) suite(s) de l'événement redouté jugée(s) comme pertinente(s) dans le contexte considéré.
- Les impacts potentiels sont la liste des conséquences possibles sur la vie privée des personnes concernées.
- Les sources de risques sont les sources pertinentes pour être à l'origine de chaque événement redouté dans le contexte considéré.
- Les mesures sont, le cas échéant, la liste des mesures existantes ou prévues qui agissent sur la gravité de l'événement redouté considéré.
- La gravité est estimée à l'aide des échelles et des règles de calculs retenues.
- La justification permet d'expliquer comment la gravité a été déterminée (par exemple, pour une gravité « limitée » dans un contexte donné : « les DCP sont parfaitement identifiantes et les impacts potentiels sont importants, mais les mesures permettent de réduire grandement le caractère préjudiciable »).
- Quand on divise les DCP en plusieurs sous-ensembles (quand on ne les considère pas dans leur ensemble), les événements redoutés sont démultipliées en autant de sousensemble.
- S'il apparait que les impacts diffèrent significativement selon les sources de risques (ex. : accès illégitime interne ou externe, accident ou attaque…) ou les suites d'un événement

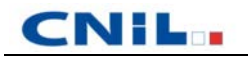

redouté (ex. : modification en données qui n'ont plus de sens ou en d'autres DCP valides, disparition momentanée ou définitive…), il peut aussi être pertinent de décomposer les événements redoutés.

 Afin de bien distinguer d'une part les impacts sur la vie privée des personnes concernées, et d'autre part les impacts sur l'organisme (ex : perte d'image, perte financière, perturbation de l'activité, conséquence juridique…), il est peut être utile d'identifier et de présenter ces deux types d'impacts ; mais dans ce cas, seuls les premiers serviront à estimer la gravité des événements redoutés dans un PIA.

#### <span id="page-11-0"></span>**Base de connaissances : typologie de suites des événements redoutés**

Les événements redoutés peuvent avoir différentes conséquences s'ils se produisent :

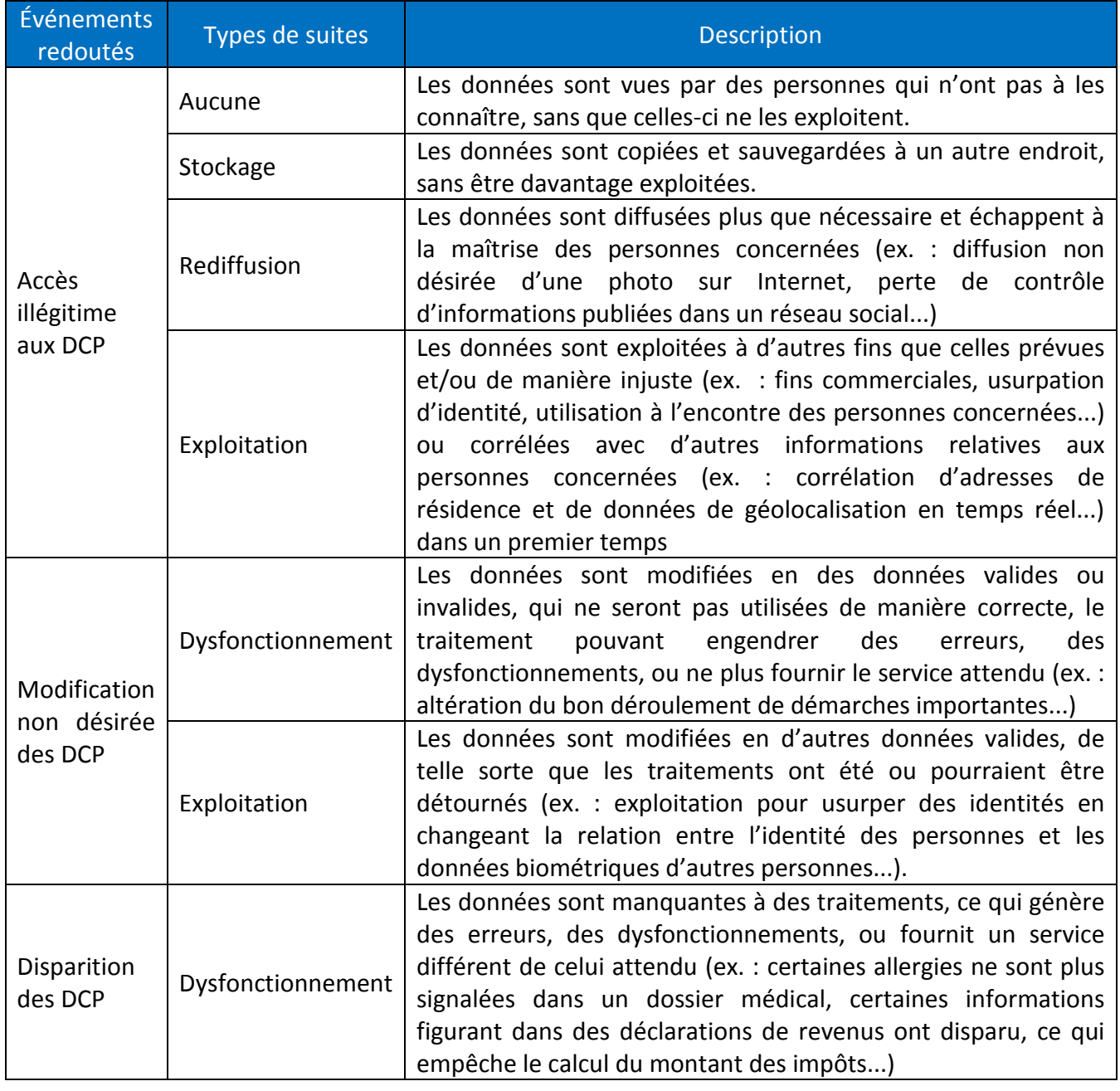

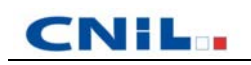

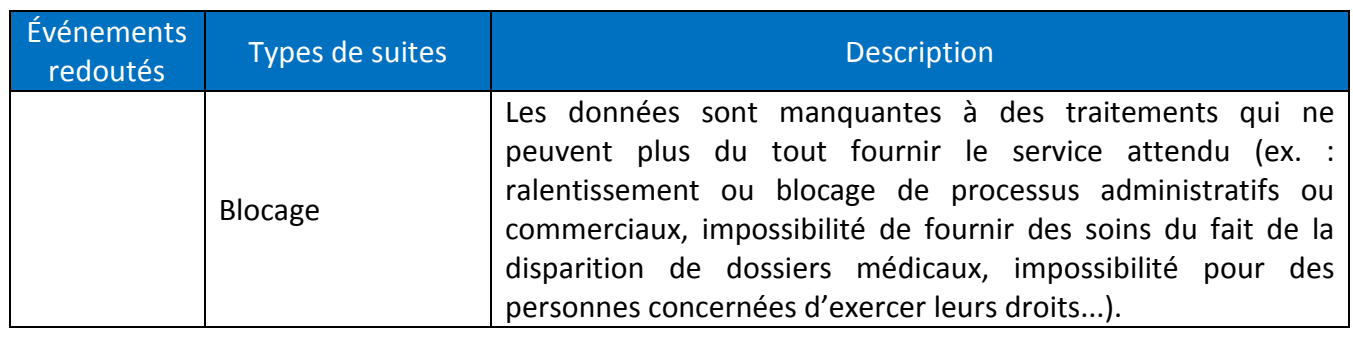

#### <span id="page-12-0"></span>**Base de connaissances : échelles et règles pour estimer les risques**

Les éléments suivants peuvent être utilisés pour estimer la gravité et la vraisemblance.

- Notes
	- L'estimation des risques peut être réalisée de différentes manières, dans la mesure où l'on obtient une gravité et une vraisemblance pour chaque risque.
	- L'estimation des risques est forcément subjective, mais cette subjectivité est contrebalancée par des échelles et des règles claires et une estimation qui repose sur le consensus des parties prenantes.
	- Les échelles et règles utilisées sont des éléments de communication importants, qui doivent être comprises, acceptées et utilisables par les parties prenantes.

#### **Échelle et règles pour estimer la gravité**

La gravité représente l'ampleur d'un risque. Elle est essentiellement estimée au regard de la hauteur des impacts potentiels sur les personnes concernées, compte tenu des mesures existantes, prévues ou complémentaires (qu'il convient de mentionner en tant que justification).

L'échelle suivante peut être utilisée pour estimer la gravité des événements redoutés (**attention : ce ne sont que des exemples, qui peuvent être très différents selon le contexte**) :

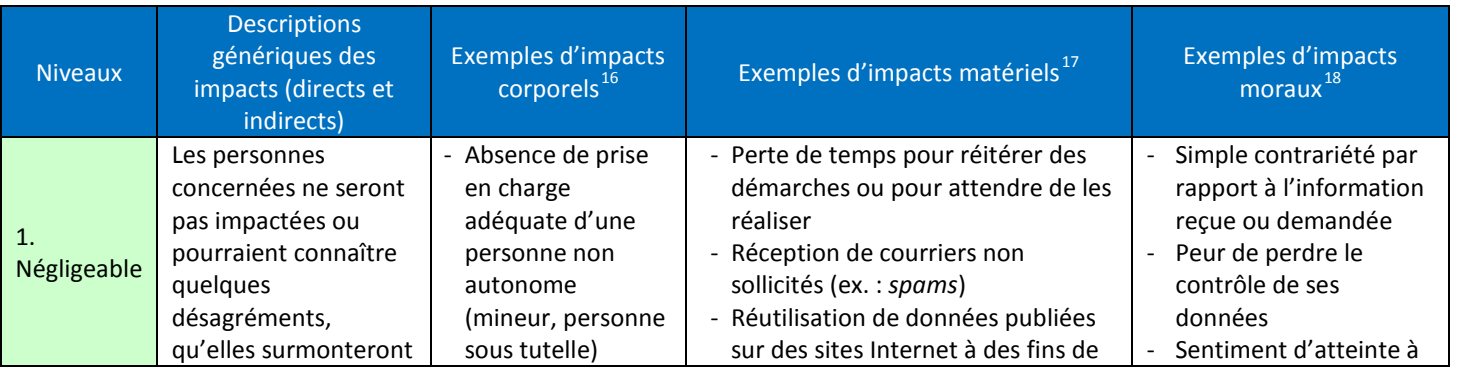

<span id="page-12-2"></span><span id="page-12-1"></span><sup>16</sup> Préjudice d'agrément, d'esthétique ou économique lié à l'intégrité physique.<br><sup>17</sup> Perte subie ou gain manqué concernant le patrimoine des personnes.<br><sup>18</sup> Souffrance physique ou morale, préjudice esthétique ou d'agrém

- 
- <span id="page-12-3"></span>

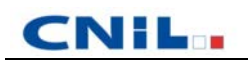

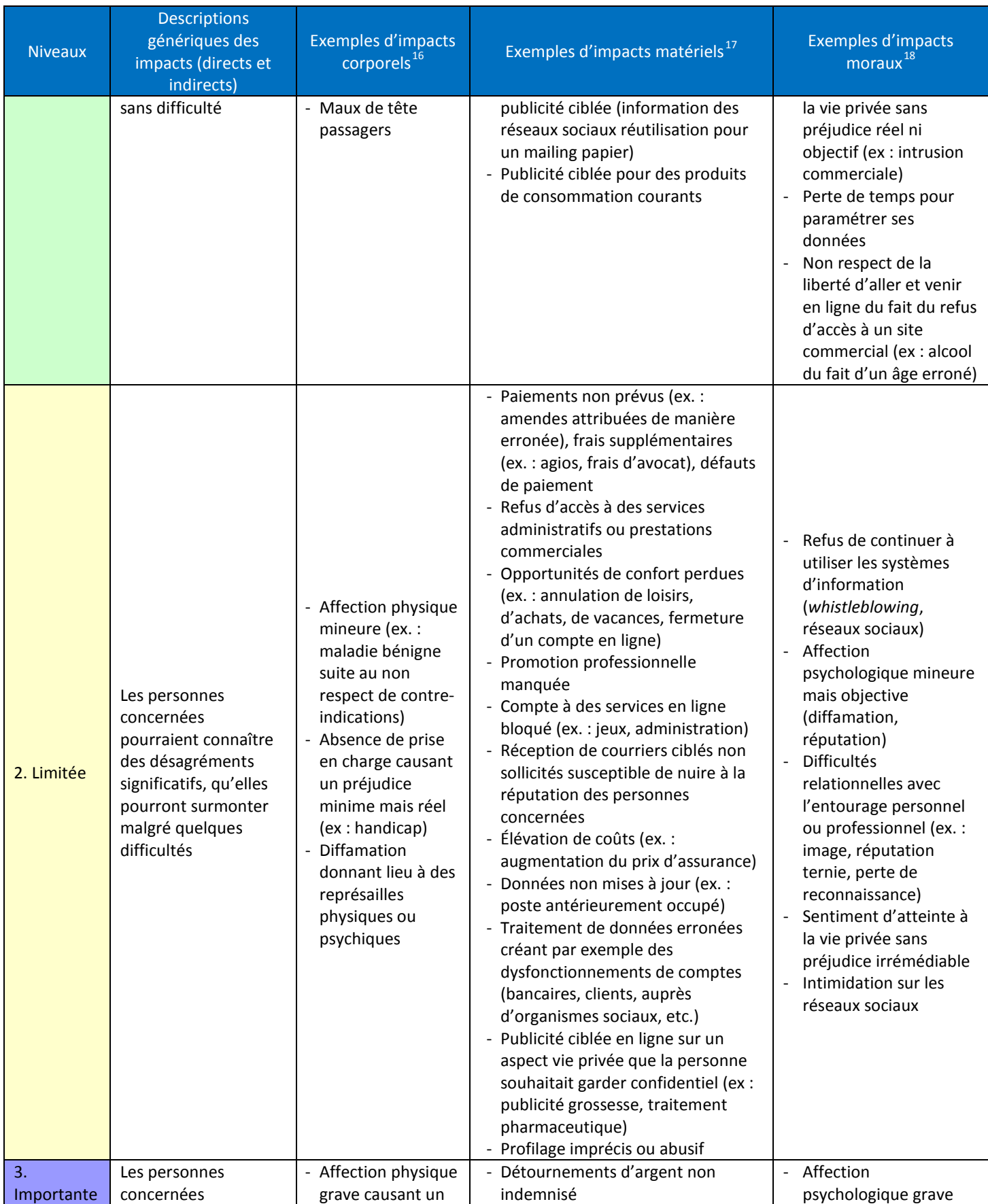

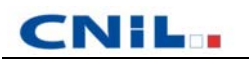

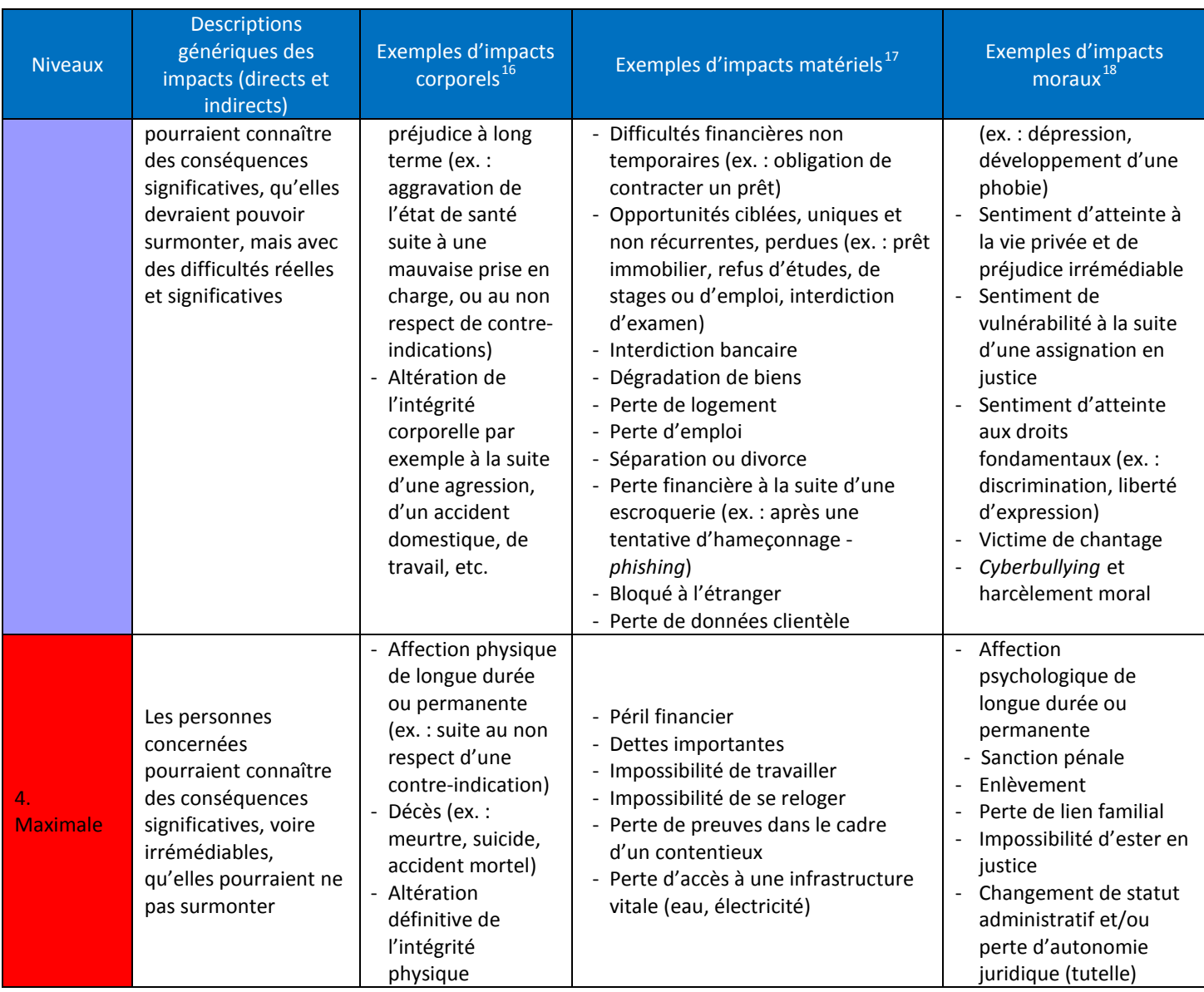

On retient la valeur dont la description correspond le mieux aux impacts potentiels identifiés, en comparant les impacts identifiés dans le contexte considéré avec les impacts génériques de l'échelle.

Elle peut être augmentée ou diminuée en fonction d'autres facteurs, tels que les suivants :

- le caractère identifiant des DCP ;
- la nature des sources de risques ;
- le nombre d'interconnexions (notamment avec l'étranger) ;
- le nombre de destinataires (ce qui facilite la corrélation de DCP initialement séparées).

# CNIL.

#### **Échelle et règles pour estimer la vraisemblance**

La vraisemblance traduit la possibilité qu'un risque se réalise. Elle est essentiellement estimée au regard des vulnérabilités des supports concernés et de la capacité des sources de risques à les exploiter, compte tenu des mesures existantes, prévues ou complémentaires (qu'il convient de mentionner en tant que justification).

L'échelle suivante peut être utilisée pour estimer la vraisemblance des menaces :

- 1. Négligeable : il ne semble pas possible que les sources de risques retenues puissent réaliser la menace en s'appuyant sur les caractéristiques des supports (ex. : vol de supports papiers stockés dans un local de l'organisme dont l'accès est contrôlé par badge et code d'accès).
- 2. Limité : il semble difficile pour les sources de risques retenues de réaliser la menace en s'appuyant sur les caractéristiques des supports (ex. : vol de supports papiers stockés dans un local de l'organisme dont l'accès est contrôlé par badge).
- 3. **Important**: il semble possible pour les sources de risques retenues de réaliser la menace en s'appuyant sur les caractéristiques des supports (ex. : vol de supports papiers stockés dans les bureaux d'un organisme dont l'accès est contrôlé par une personne à l'accueil).
- 4. Maximal : il semble extrêmement facile pour les sources de risques retenues de réaliser la menace en s'appuyant sur les caractéristiques des supports (ex. : vol de supports papier stockés dans le hall public de l'organisme).

On retient la valeur dont la description correspond le mieux aux vulnérabilités des supports et aux sources de risques identifiés.

Elle peut être augmentée ou diminuée en fonction d'autres facteurs, tels que les suivants :

- une ouverture sur Internet ou un système fermé ;
- des échanges de données avec l'étranger ou non ;
- des interconnexions avec d'autres systèmes ou aucune interconnexion ;
- l'hétérogénéité ou l'homogénéité du système ;
- la variabilité ou la stabilité du système ;
- l'image de l'organisme.

### <span id="page-16-0"></span>**3.3. Les menaces**

#### <span id="page-16-1"></span>**Modèle : étude des menaces**

Le modèle suivant peut être utilisé pour présenter les menaces :

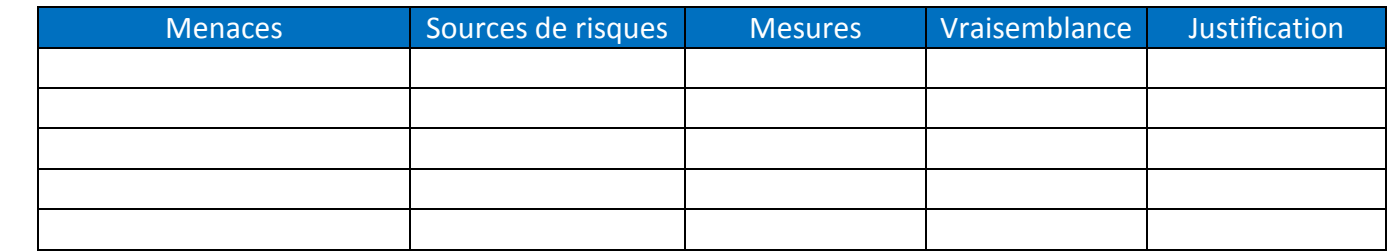

Notes

- Le libellé des menaces issues des bases de connaissances présentées ci-après peut être adapté afin qu'il soit mieux compris des parties prenantes ou qu'il reflète plus explicitement les menaces auxquelles on est exposé.
- Si certaines menaces ne sont pas applicables (par exemple les menaces relatives aux documents papier dans un contexte où il n'y a pas de documents papier), alors il est préférable de les laisser dans le tableau et de l'expliquer dans la justification.
- Les sources de risques sont les sources pertinentes pour être à l'origine de chaque menace dans le contexte considéré.
- Les mesures sont, le cas échéant, la liste des mesures existantes ou prévues qui agissent sur la vraisemblance de la menace considérée.
- □ La vraisemblance est estimée à l'aide des échelles et des règles de calculs retenues.
- La justification permet d'expliquer comment la vraisemblance a été déterminée (par exemple, pour une vraisemblance « négligeable » dans un contexte donné : « les vulnérabilités des supports sont importantes et les capacités des sources de risques à les exploiter sont maximales, mais les mesures permettent de les réduire grandement »).

#### <span id="page-16-2"></span>**Base de connaissances : typologie de menaces**

L'action des sources de risques sur les supports constitue une menace peut prendre la forme de différentes menaces. Les supports peuvent être :

- utilisés de manière inadaptée : les supports sont utilisés hors de leur cadre d'utilisation prévu, voire détournés, sans être modifiés ni endommagés ;
- observés : les supports sont observés ou espionnés sans être endommagés ;
- **□** surchargés : les limites de fonctionnement des supports sont dépassées, ils sont surchargés, surexploités ou utilisés dans des conditions ne leur permettant pas de fonctionner correctement ;
- □ détériorés : les supports sont endommagés, partiellement ou totalement ;
- modifiés : les supports sont transformés ;
- perdus : les supports sont perdus, volés, vendus ou donnés, de telle sorte qu'il n'est plus possible d'exercer les droits de propriété.

Les menaces génériques qui suivent sont conçues pour être exhaustives, indépendantes et appliquées aux spécificités de la protection de la vie privée.

#### **Menaces qui peuvent mener à un accès illégitime aux DCP**

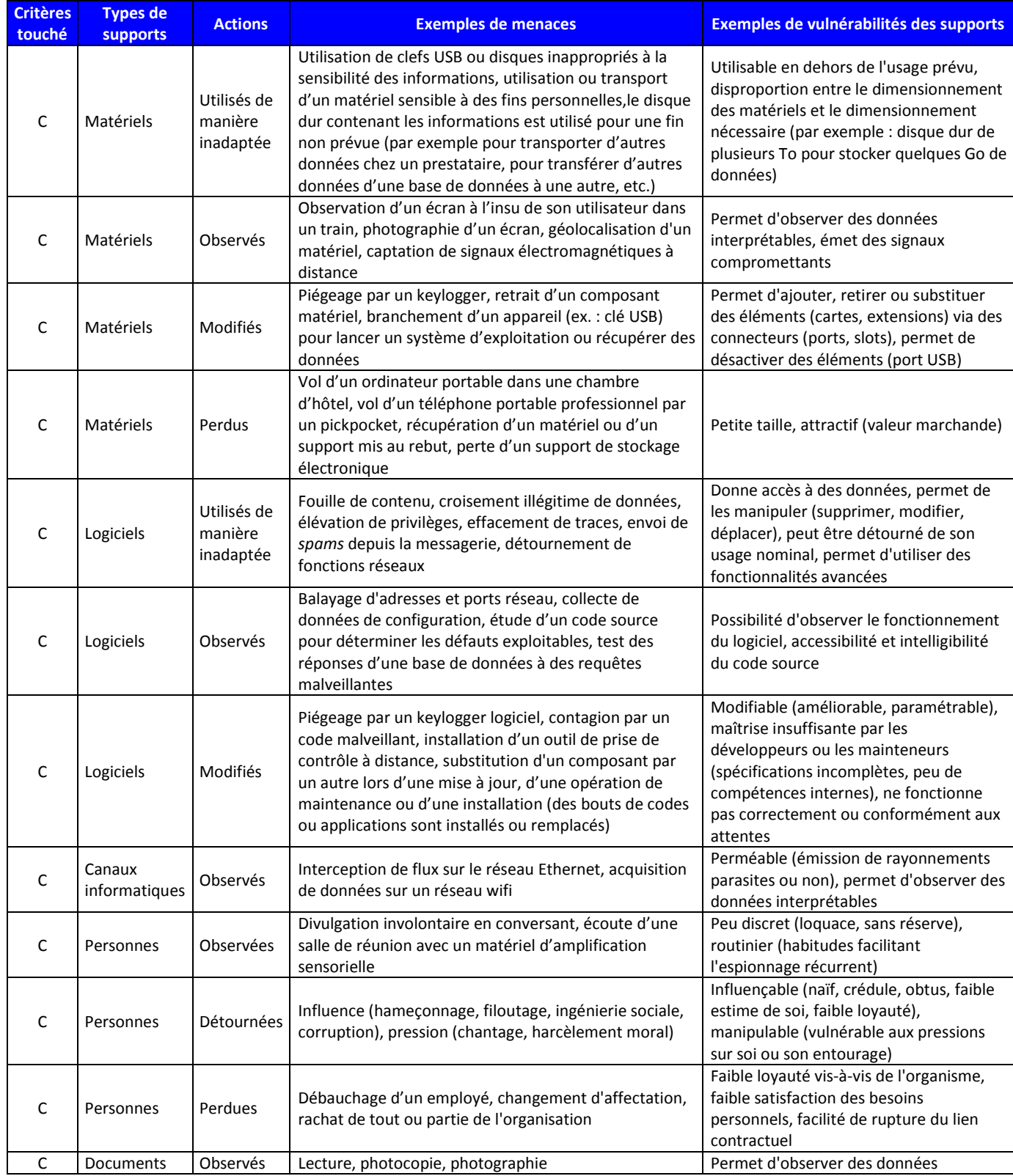

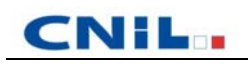

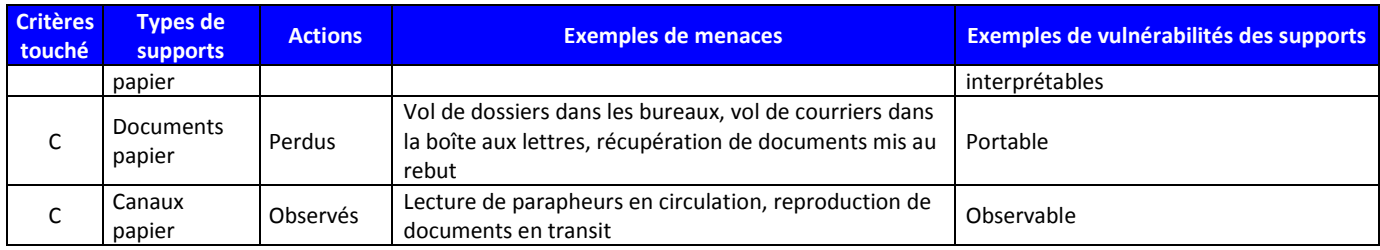

#### **Menaces qui peuvent mener à une modification non désirées des DCP**

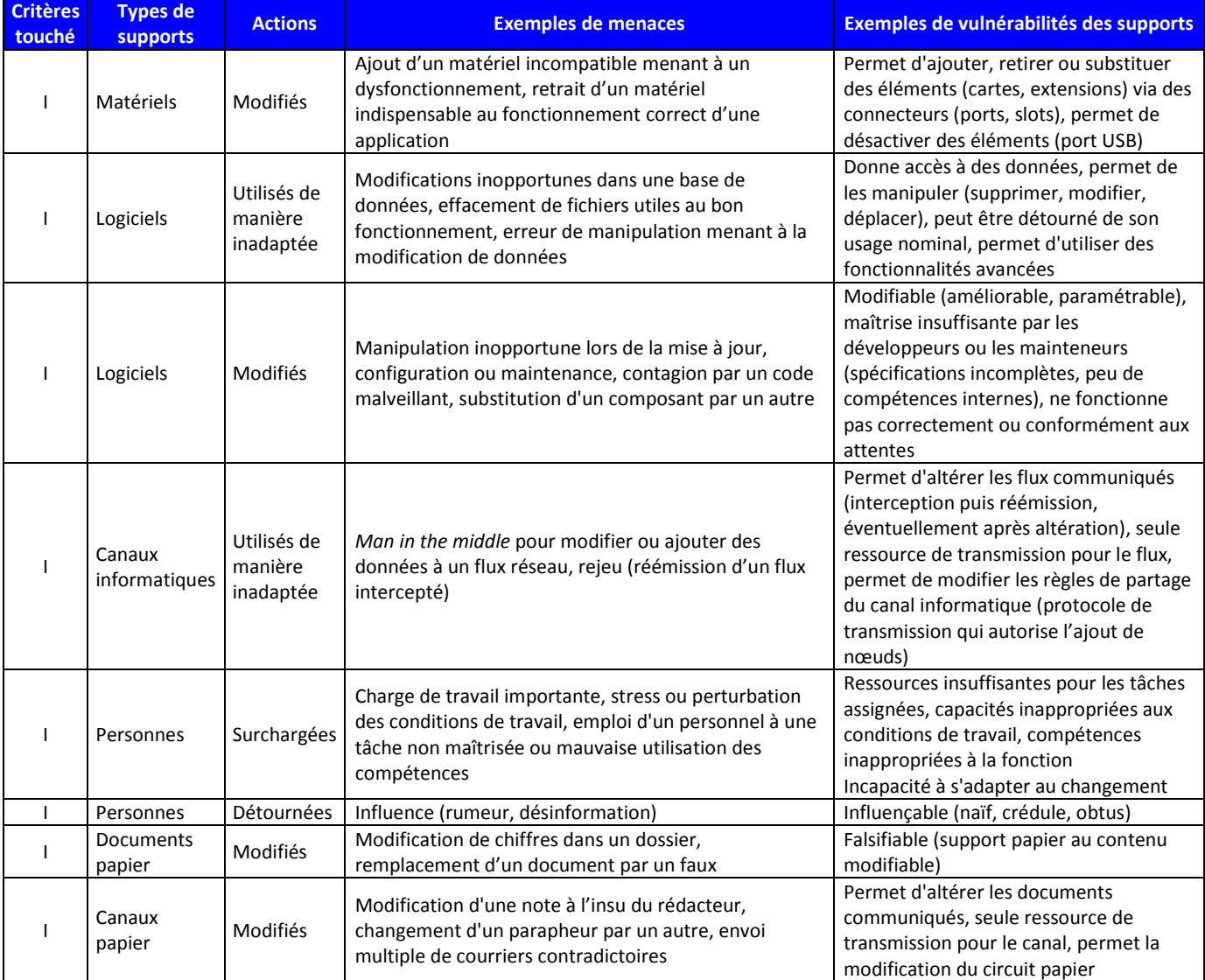

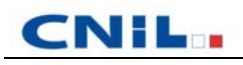

#### **Menaces qui peuvent mener à une disparition des DCP**

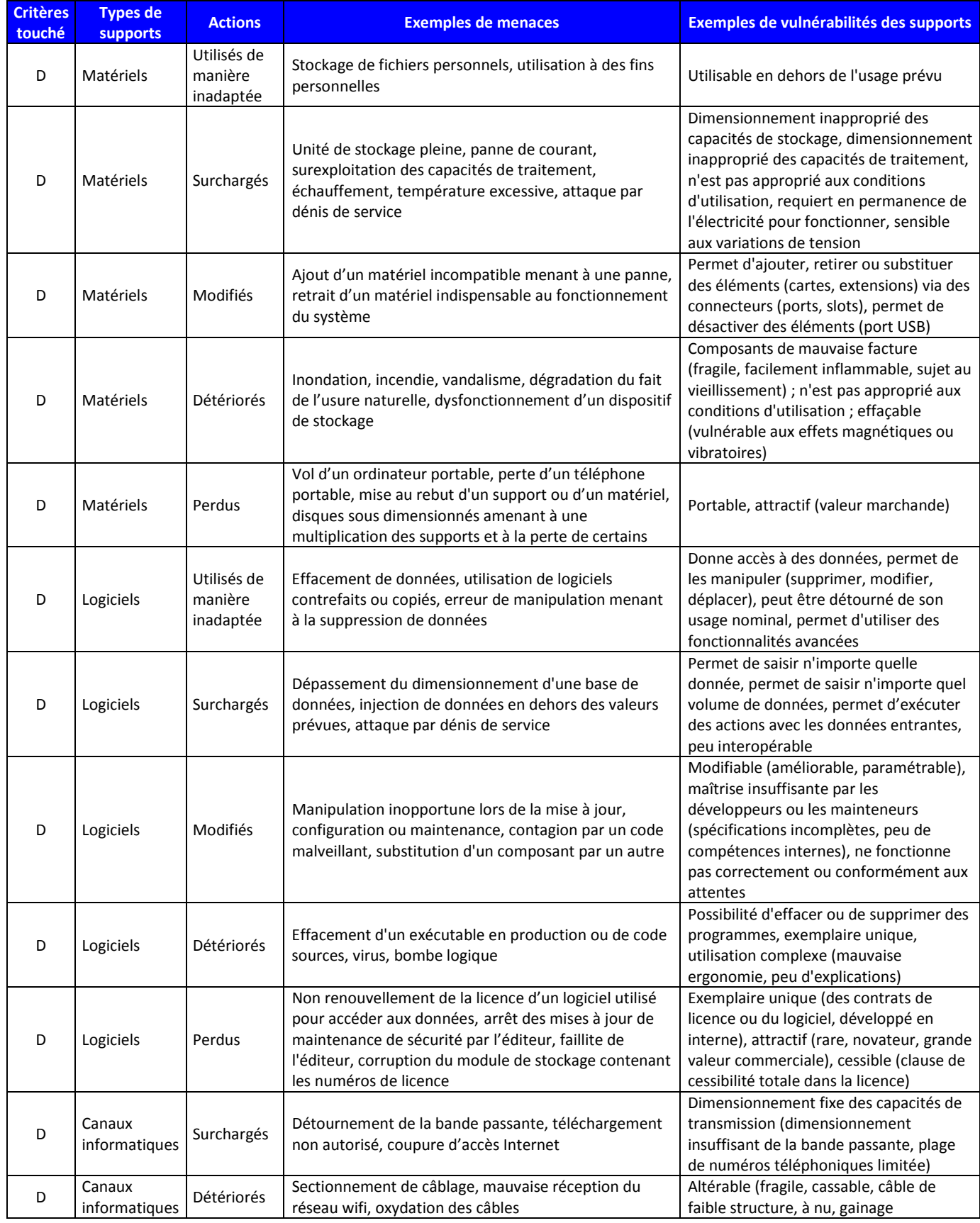

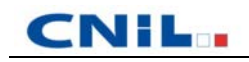

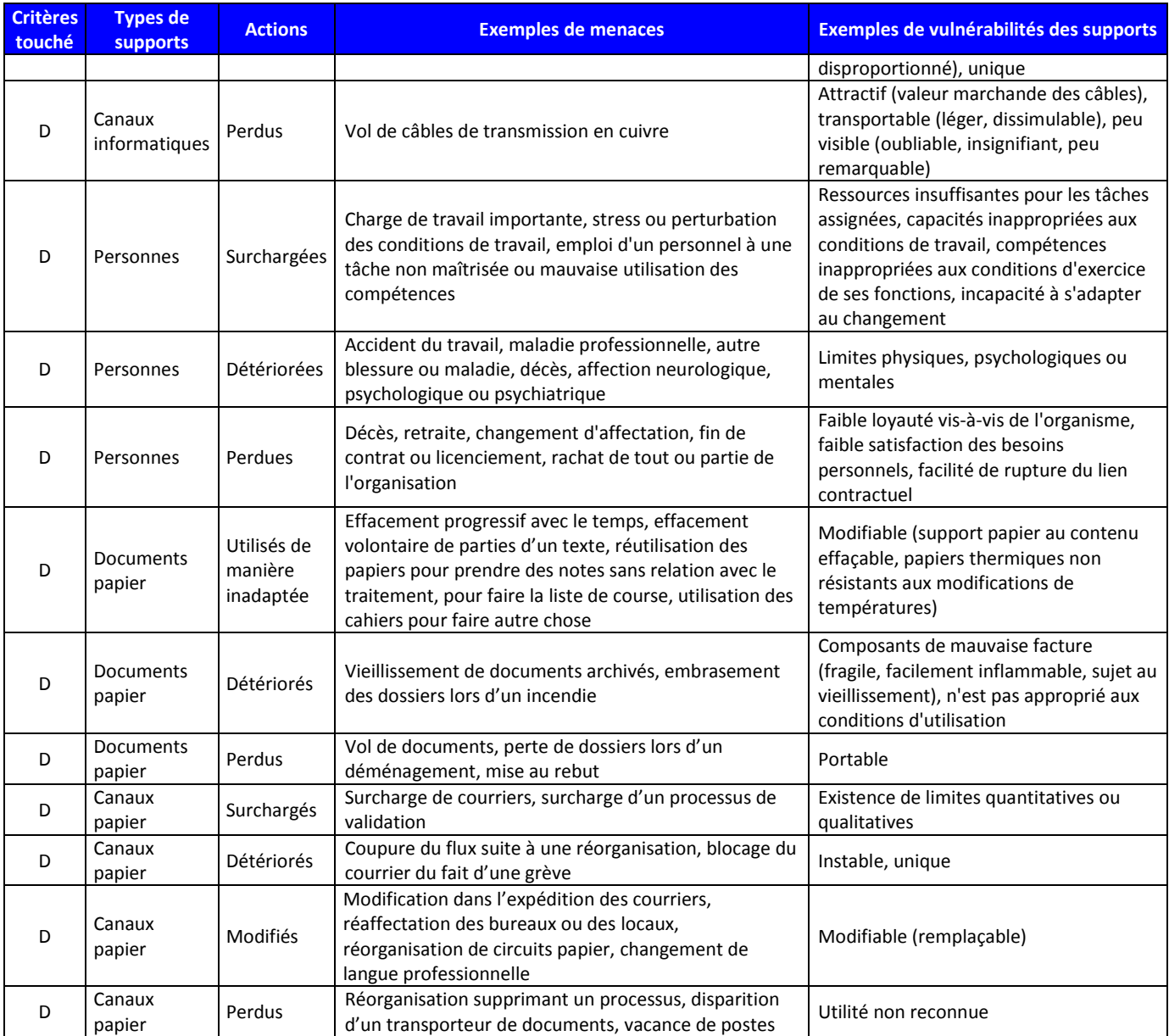

### <span id="page-21-0"></span>**3.4. Les risques**

#### <span id="page-21-1"></span>**Modèle : évaluation des risques**

Le tableau suivant peut être utilisé pour présenter les risques :

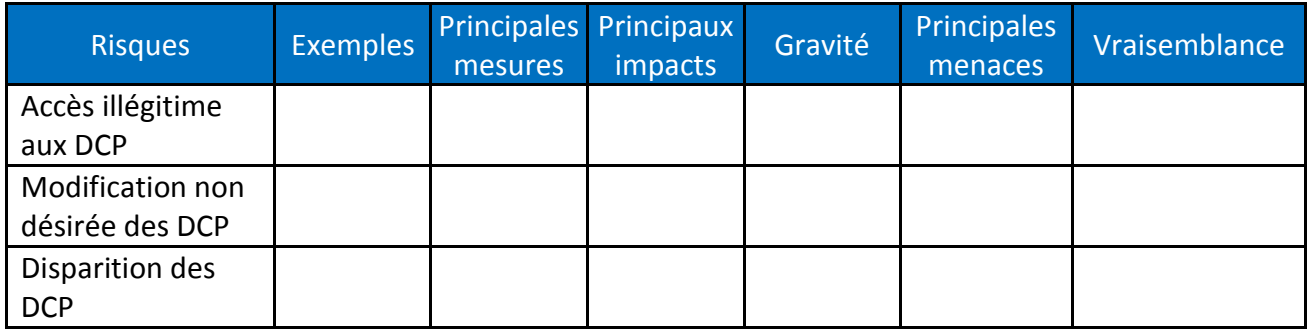

Un schéma tel que le suivant peut être utilisé pour présenter la cartographie des risques :

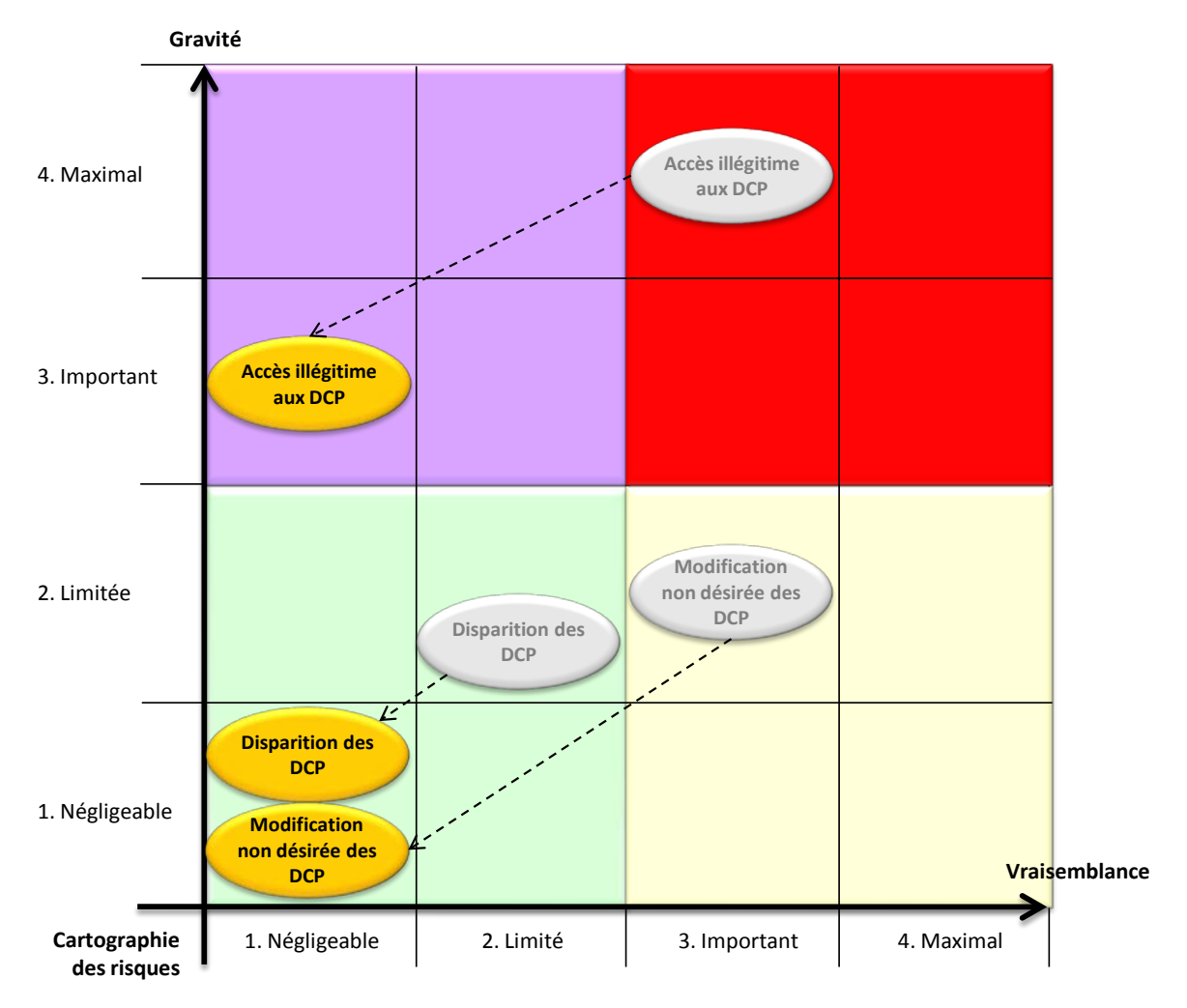

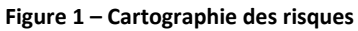

# <span id="page-22-0"></span>**4. Outillage pour la validation du PIA**

## <span id="page-22-1"></span>**4.1. L'évaluation du PIA**

#### <span id="page-22-2"></span>**Modèle : évaluation des mesures de nature juridique et des risques résiduels**

Le tableau suivant peut être utilisé pour résumer l'évaluation du PIA :

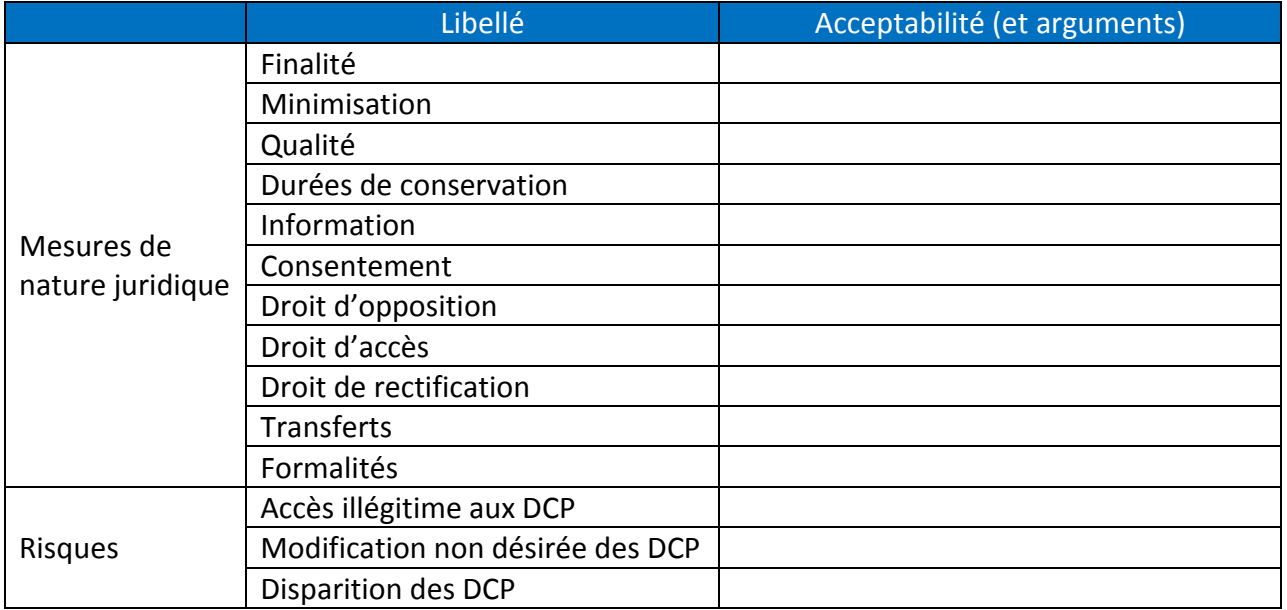

#### Notes

- On peut démontrer à la fois que les risques sont bien traités et que les mesures sont toutes utiles en créant un tableau, avec les mesures en lignes, les risques en colonnes et une croix dans chaque cellule où une mesure contribue au traitement d'un risque.
- Donner des exemples de risques résiduels est utile pour démontrer qu'ils peuvent être acceptés.

### <span id="page-22-3"></span>**4.2. Cas 1 – Le PIA n'est pas encore jugé acceptable : objectifs**

#### <span id="page-22-4"></span>**Modèle : identification des objectifs**

Le tableau suivant peut être utilisé pour formuler les objectifs :

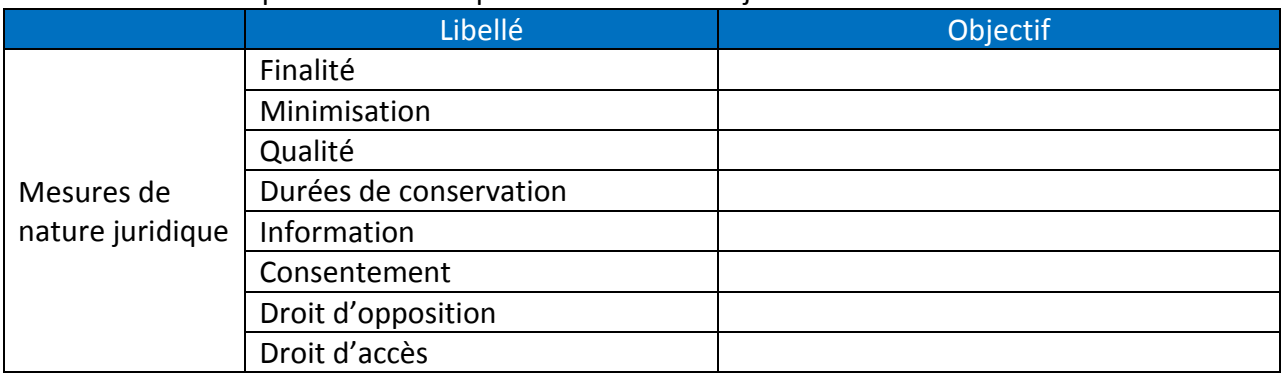

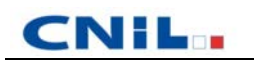

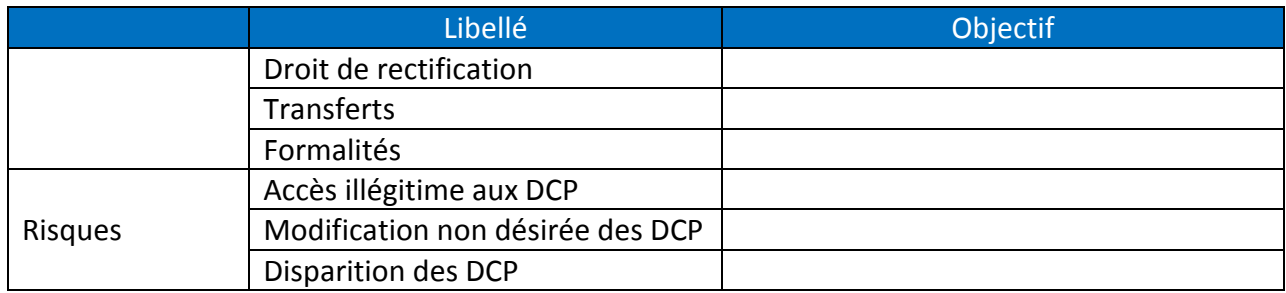

#### <span id="page-23-0"></span>**Base de connaissances : typologie d'objectifs pour traiter les risques**

Des objectifs peuvent être fixés en fonction du niveau des risques, par exemple :

- 1. pour les risques dont la gravité et la vraisemblance sont élevées<sup>[19](#page-23-1)</sup>: ces risques devraient absolument être évités ou réduits par l'application de mesures de sécurité diminuant leur gravité et leur vraisemblance. Dans l'idéal, il conviendrait même de s'assurer qu'ils sont traités à la fois par des mesures indépendantes de prévention (actions avant le sinistre), de protection (actions pendant le sinistre) et de récupération (actions après le sinistre) ;
- 2. pour les risques dont la gravité est élevée, mais la vraisemblance faible<sup>[20](#page-23-2)</sup> : ces risques devraient être évités ou réduits par l'application de mesures de sécurité diminuant leur gravité ou leur vraisemblance. Les mesures de prévention devraient être privilégiées. Ils peuvent être pris, mais uniquement s'il est démontré qu'il n'est pas possible de réduire leur gravité et si leur vraisemblance est négligeable ;
- 3. pour les risques dont la gravité est faible mais la vraisemblance élevée : ces risques devraient être réduits par l'application de mesures de sécurité diminuant leur vraisemblance. Les mesures de récupération devraient être privilégiées. Ils peuvent être pris, mais uniquement s'il est démontré qu'il n'est pas possible de réduire leur vraisemblance et si leur gravité est négligeable ;
- 4. pour les risques dont la gravité et la vraisemblance sont faibles : ces risques devraient pouvoir être pris, d'autant plus que le traitement des autres risques devrait également contribuer à leur traitement.

#### Notes

 Les risques peuvent généralement être réduits, transférés ou pris. Toutefois, certains risques ne peuvent l'être, notamment lorsque des données sensibles sont traitées ou quand les préjudices dont peuvent être victimes les personnes concernées sont très importants. Dans de tels cas, il pourra s'avérer nécessaire de les éviter, par exemple en ne mettant pas en œuvre tout ou partie d'un traitement.

<span id="page-23-1"></span><sup>&</sup>lt;sup>19</sup> Niveaux 3. Important et 4. Maximal.<br><sup>20</sup> Niveaux 1. Négligeable et 2. Limité.

<span id="page-23-2"></span>

# <span id="page-24-0"></span>**4.3. Cas 2 – Le PIA est jugé acceptable : plan d'action**

#### <span id="page-24-1"></span>**Modèle : formalisation du plan d'action**

Le tableau suivant peut être utilisé pour élaborer le plan d'action et suivre sa mise en œuvre :

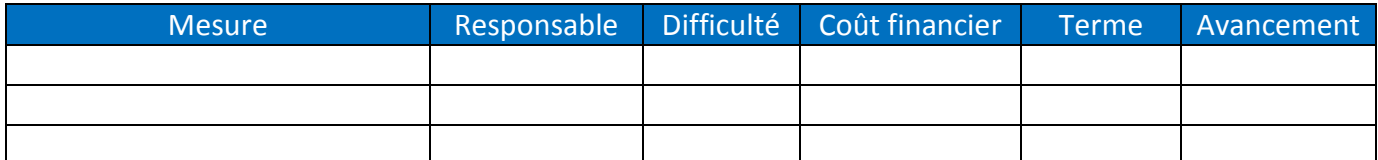

#### <span id="page-24-2"></span>**Base de connaissances : échelles pour le plan d'action**

Les échelles suivantes peuvent être utilisées pour élaborer le plan d'action et suivre sa mise en œuvre :

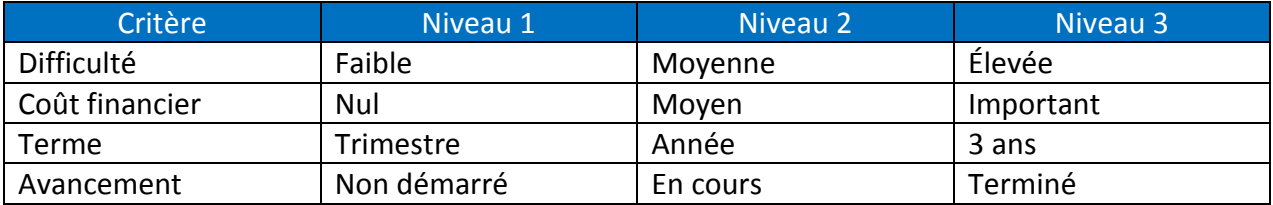

## <span id="page-24-3"></span>**4.4. Cas 2 – Le PIA est jugé acceptable : la validation formelle**

#### <span id="page-24-4"></span>**Modèle : formalisation de la validation**

La formule suivante illustre une manière de réaliser la validation formelle du PIA :

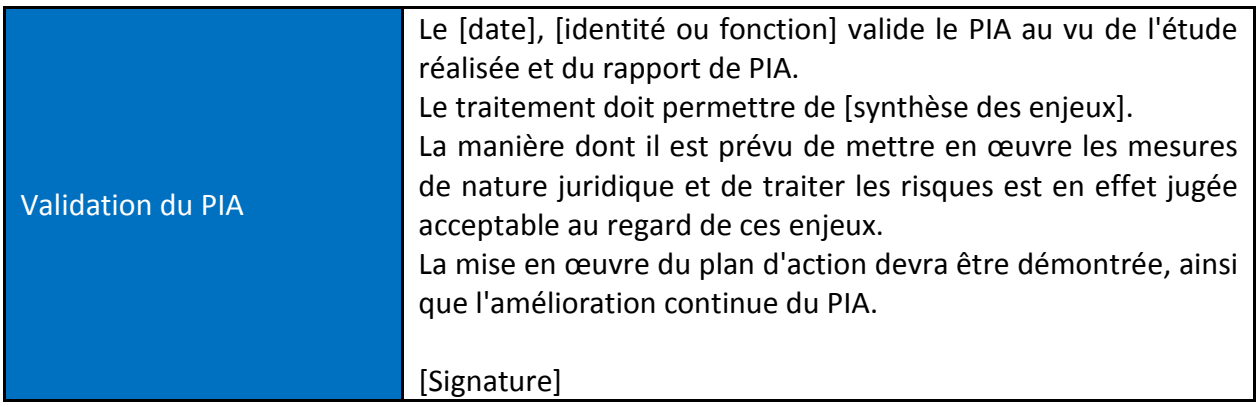